### Буторина Наталья Борисовна

*Языки и методы программирования*

#### **Объектно-ориентированное программирование в С++**

### **ООП**

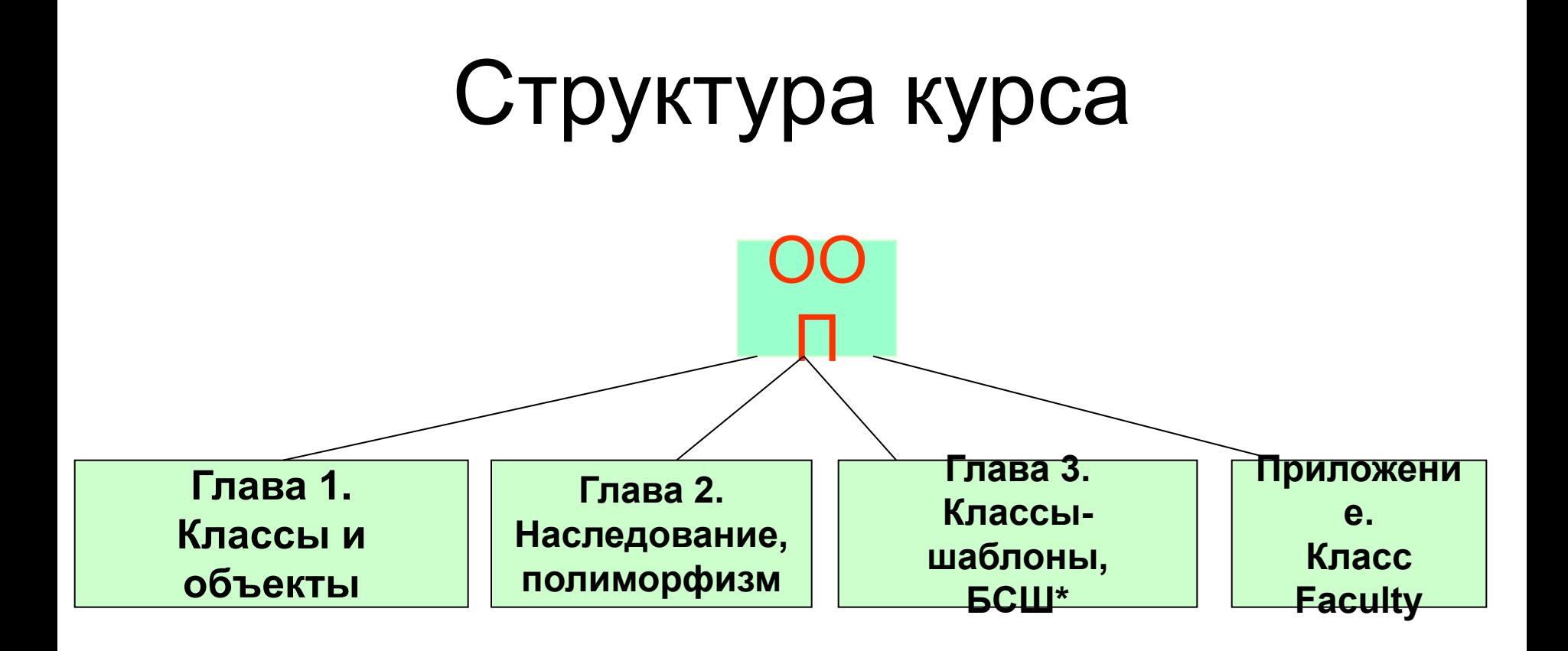

#### БСШ\* – Библиотека Стандартных Шаблонов

# Введение. Принципы ООП

**ООП –** *технология* **разработки больших программ**

Центральное понятие ООП *объект*

**По своей сути** *объект* **- это простое понятие. Объект – это данные и операции(функции), их обрабатывающие, любого уровня сложности. Причем в ООП** *наибольшее внимание* **уделяется не реализации объектов, а** *связям* **между ними. Эти связи организованы в виде** *сложных иерархических структур***, где новые типы объектов создаются на основе имеющихся.** 

### Итак,

#### **Объект** = **данные + операции и функции**, их обрабатывающие

*В языке С++ имеется большой набор стандартных объектов, но при решении новых задач приходится создавать новые объекты, и профессиональный программист должен уметь это делать.*

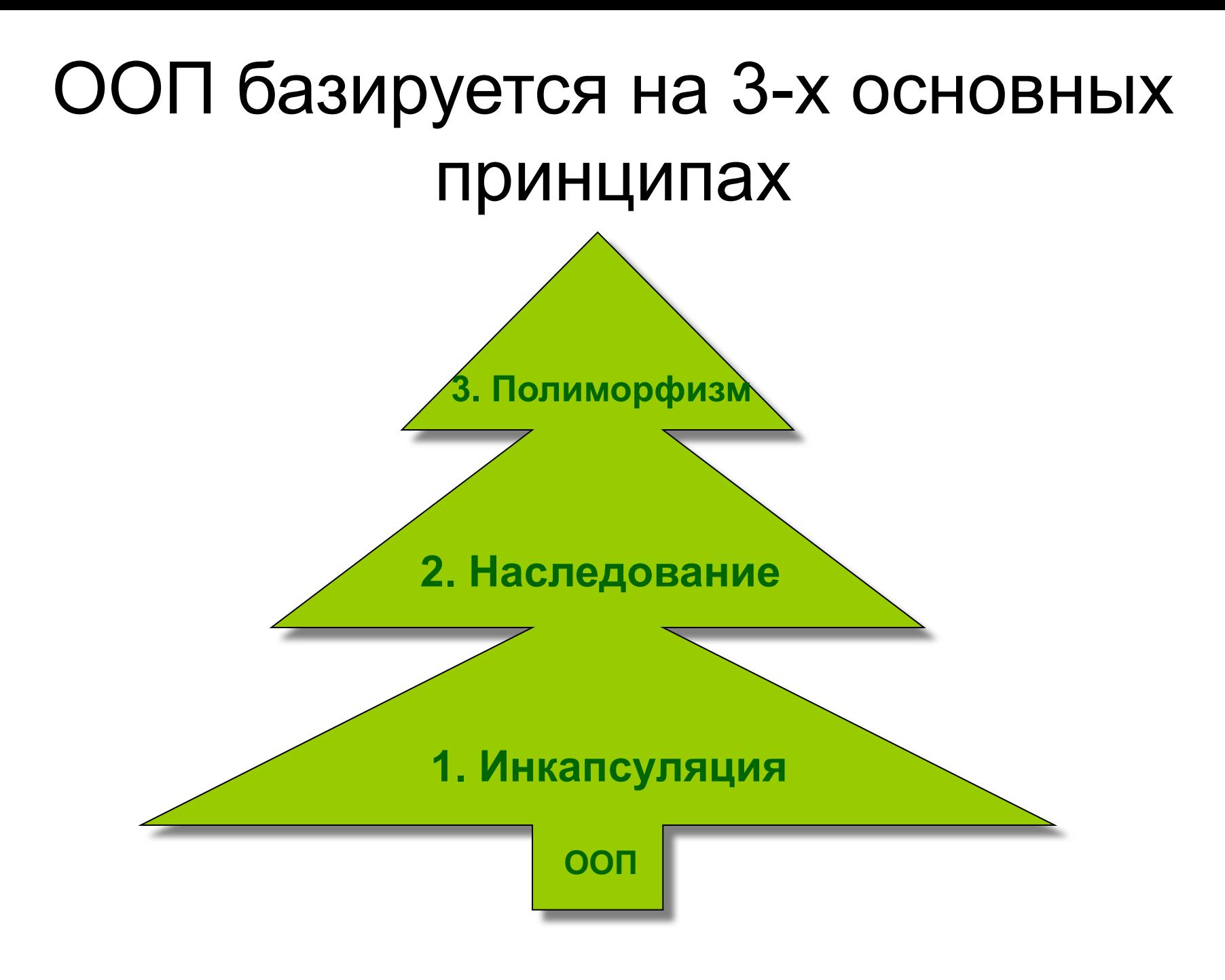

#### **1. Инкапсуляция** - сокрытие информации

Этот принцип предполагает создание пользовательских типов данных, включающих как данные, так и операции и функции, их обрабатывающие. Никакие другие данные не могут использовать эти операции и функции и наоборот. Контроль за *санкционированным* использованием данных и функций выполняет компилятор. Такие данные называются *абстрактными* в отличие от стандартных (встроенных) типов данных (int, char,...). Механизм создания абстрактных типов данных осуществляется через понятие *класса*.

**2. Наследование** – создание иерархии абстрактных типов данных Определяется *базовый класс*, содержащий общие характеристики (прародительский класс), а из него по *правилам наследования* строятся *порожденные классы*, сохраняющие свойства и методы базового класса и дополненные своими характерными свойствами и методами.

# **3. Полиморфизм** множественность форм

Это принцип использования *одинаковых имен функций и знаков операций* для обозначения однотипных действий. В языке С++ полиморфизм используется в двух видах:

а) для обычных функций и операций над стандартными и абстрактными типами данных. Это так называемая «*перегрузка функций и операций*»;

б) для функций, определенных в иерархии наследования. Это так называемые «*виртуальные функции*».

Язык С++ был создан в лаборатории Bell Labs в начале 80-х годов программистом *Бьярном Страуструпом* в течение нескольких месяцев путем добавления к С аппарата классов. Первый компиляторы появились в 1985 г.

Литературы много. В НБ:

**Буторина Н.Б., Матросова А.Ю., Сибирякова В.А. Основы технологии объектно-ориентированного программирования в языке С++**

# Глава 1. Классы и объекты

Определение класса базируется на понятии структуры и имеет вид

#### **class имя\_класса {тело\_класса};**

*Тело класса* содержит определение данных класса –

#### *член-данных*

и объявление или определение функций, их обрабатывающих,*-*

#### *член-функций*.

По иной терминологии ч/данные - *свойств*а, ч/функции - *методы*.

#### Класс String

```
Например, определим класс String – строку
символов:
const int MS = 255;
class String { char line[MS];
              int len;
```

```
 void Fill(const char *); // объявление
              int Len(){ return len;} //определение
              void Print(){ printf("%s ", line); } 
  //определение
              char & Index(int i); //объявление
   };
Здесь член-данные - line, len; 
член-функции - Fill, Print, Len, Index
```
#### *Член-функции* отличаются от обычных функций следующим:

а) они имеют *привилегированный* доступ к член-данным класса, т.е. используют их непосредственно;

б) область их видимости(действия) - класс, т.е. они могут использоваться только с переменными этого класса через операцию '**.**'(точка);

в) член-данные могут располагаться в любом месте описания класса, они *«видны»* всем его член-функциям

### К сожалению,

т.о. определенный класс мы использовать не сможем. Единственное, что мы можем – это определить переменные этого типа или указатель. Например, String str1,\*str; Но оператор str1.len =10; вызовет сообщение об ошибке 'String::len' is not accessible - «Переменная **len** из класса String недоступна».

## Типы доступа

Для того, чтобы при в части *private - сокрытие информации*, ЧЛӨН-ДАННЬ ЖИЧТа бóльшую часть *член-функций* – в *public –* │ *тип доступа* Существует 3 типа доступа: *private -* член-данные и член-функции доступны **только** член-функциям класса; *protected -* член-данные и член-функции доступны член-функциям базового и порожденного классов (гл. 2); *public -* член-данные и член-функции общедоступны **Обычно бóльшую часть** *член-данных* **размещают** *интерфейс с программой*

Для классов по умолчанию считается доступ - *private* (поэтому в нашем примере оказался тип доступа *private для всех член-данных и член-функций,* т.е. всё мы «спрятали в капсулу». Отюда термин "*инкапсуляция"*), для структур, наоборот, - *public*

### Умолчание

```
Итак, поставим перед первой 
          член-функцией public:
  class String { char line[MS]; // по умолчанию 
                int len; // доступ private
                void Fill(const char *); // объявление
                int Len(){ return len;} //определение
                void Print(){ printf("%s ", line); } 
    //определение
                char & Index(int i); //объявление
     };
               public:
Описания private и public могут стоять в любом месте 
описания класса и повторяться.
Теперь можно записать оператор
int m = str1.Len(); // функция Len() общедоступна
```
### Член-функции и операция ::

Вернемся к член-функциям: две из них определены в классе(Len и Print), две объявлены(Fill и Index)

Определить объявленные функции можно вне класса, используя операцию '**::**'

Формат определения:

тип\_возвращаемого\_значения *имя\_класса* **::** имя\_функции (список\_аргументов) {тело\_функции}

Определим вне класса функции, объявленные в нём: void String:: Fill ( const char \*s) { for( len = 0; line[len] = s[len]; len++); } char &String:: Index( int i ) { return line[i]; // функция возвращает *i*-ый // элемент строки const означает s менять нельзя!

}

# Чем же отличаются членфункции, определенные в теле класса и вне его?

?

Отличаются они тем, что при определении в теле класса они получают *неявно* статус *inline* 

(поэтому, если функция определена

в классе и содержит операторы цикла,

то компилятор может выдать *предупреждение* о возможной неэффективности).

Функциям, определенным *вне класса*, также можно присвоить статус *inline явно* первым словом

inline char & String**::** Index(...){...}

# **п2. Объект**

Класс - это тип данных, а не объект.

**Определение**.*Объект -* это переменная, тип которой – класс, и определяется он обычным образом.

Например,

void main()

{ String s1, s2, \*s3; // s1, s2 - *объекты*, // s3 - указатель на объект.

```
}
Говорят также, что s1, s2 - экземпляры класса.
Для каждого из них будет отведена память по
255 + 4 байтов
```
### Размещение в памяти

? - это грязь

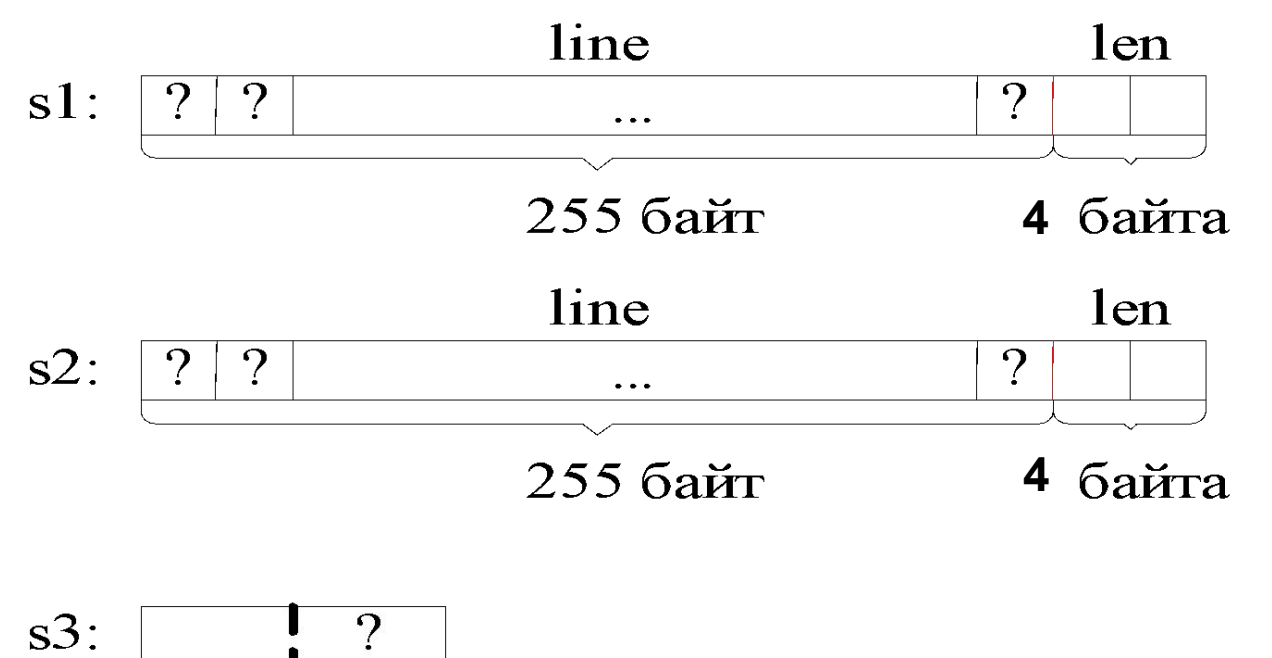

Заметим, что указатель s3 пока не определен, т.е. там тоже *грязь*.

# Работа с объектами

К ч/функции обращаемся так же, как к полю структуры (через '.') !  $s1.Fill("o65ERT");$ line len  $s!$ :  $\overline{0}$  $\setminus$  () 6  $\mathbf K$ T<sup>-</sup>  $\mathbf b$ e  $\Omega$  $\begin{array}{ccc} \bullet & \bullet & \bullet \end{array}$ 

 $S2.Fill$  класса String");

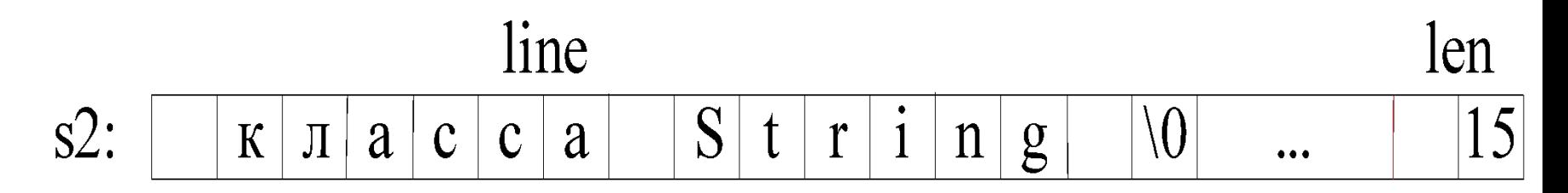

void String:: Fill ( const char \*s) { for( len = 0; line[len] =  $s$ [len]; len++); } Заменим маленькую 'о' на большую в объекте s1

 $s1[0] = 'O';$  // ошибка - s1 - это не массив, // и операция [] в нем

// не определена!

s1.line[0] = 'О'; // опять ошибка - line -// приватное ч/данное, в // main(как и в других  $||$ внешних функциях) его // использовать нельзя!

 $sl$ .Index(0) =  $°$ O';

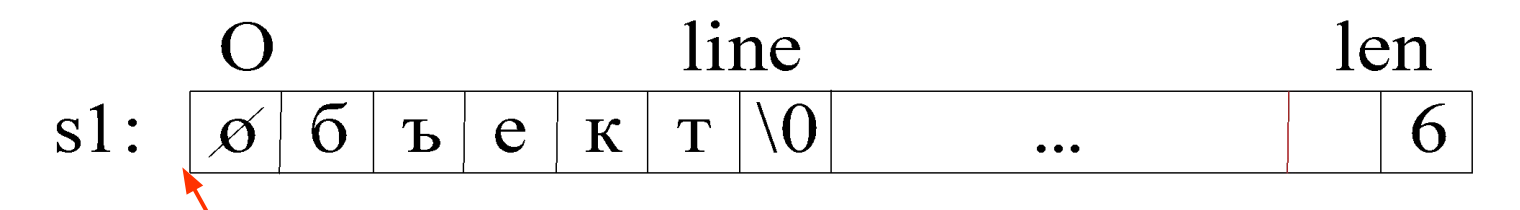

Это верн $\alpha$  - пока только так, через ч/функцию Index(int), можно «добраться» до символа строки

printf("%d",s1.len); // ошибка - len приватное член-данное  $s3 = 8s1$ ; //  $s3 - y$ казатель на строку s1 printf("%d",s1.Len()); // Так можно получить длину строки s3 -> Index(0) = 'О'; // Используя функцию Index(int), // заменим еще раз букву 'о' на 'О' s3 -> Print(); // Вывод слова «Объект»

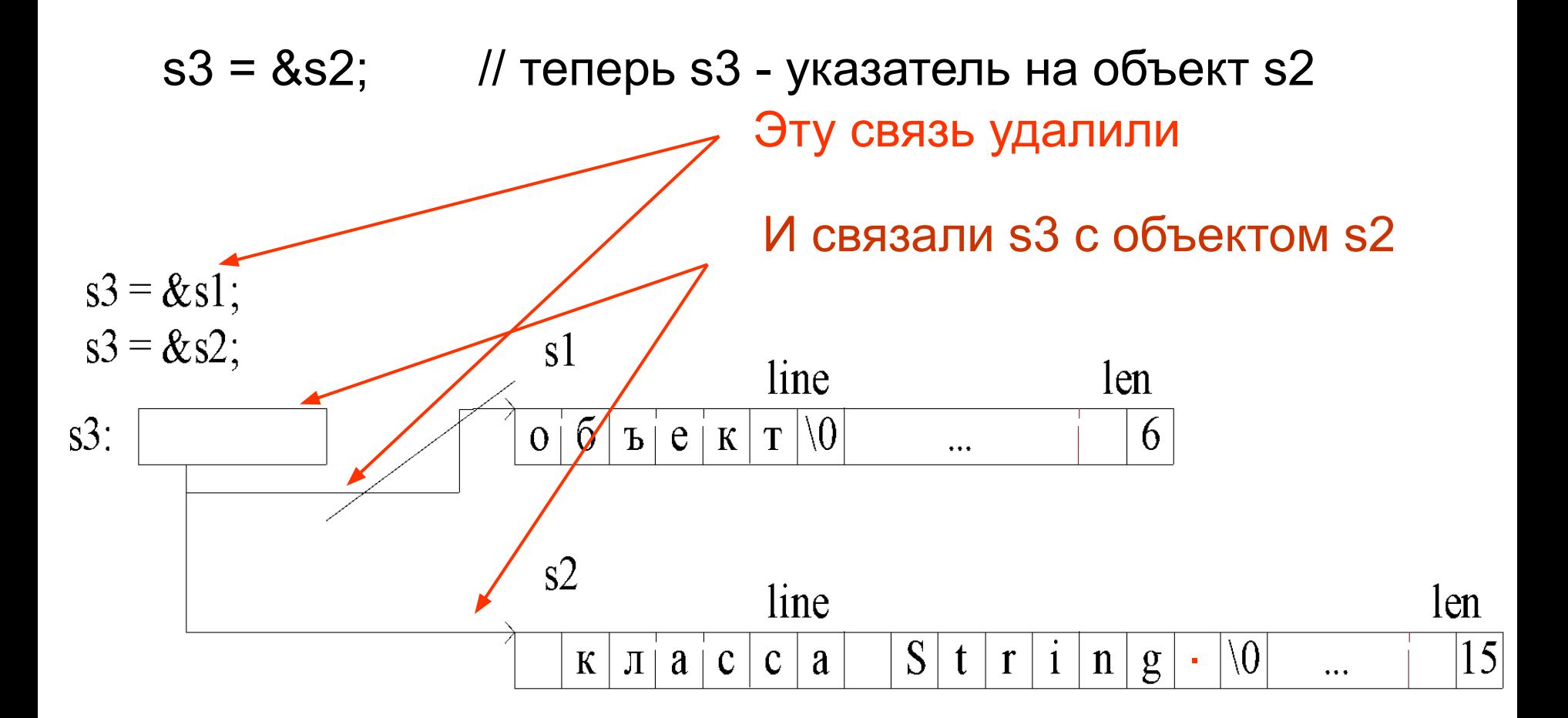

s3 -> Index(s3->Len ()-1) = '.'; // Используя член-функции класса // Len () и Index() поставим // в конце строки s2 символ '.'

s3 -> Print(); // вывод фразы " класса String."

# Динамический объект

s3 = new String; // Связь с s2 разорвана! // В динамической области(куче) берем память под // поля объекта String.

s3 ->Fill("Объект в динамической памяти");

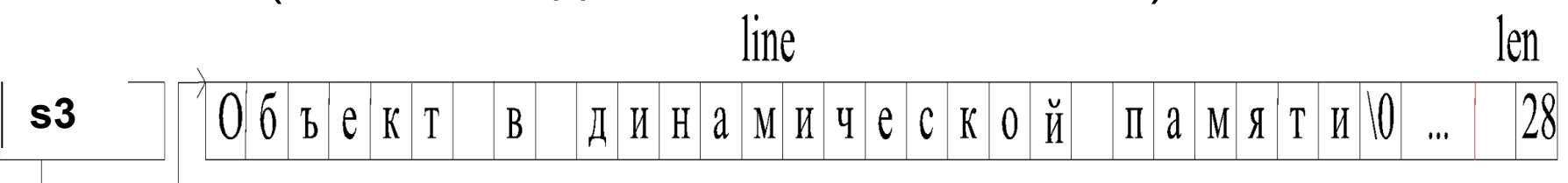

s3 -> Print(); }